## **AutoCAD Crack With Registration Code Free Download**

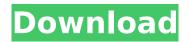

# AutoCAD Crack + With Full Keygen PC/Windows

AutoCAD is widely used for architectural, engineering and landscape design work. AutoCAD design starts with a 2D or 3D wireframe model of the project (or an extracted image). The user can then modify and edit the model using tools including trigonometry, dimensioning, drawing, and chamfering. AutoCAD designers can also create information-rich drawings, including CAD drawings with features such as 2D and 3D sections, annotating data, Revit construction documents and other features. AutoCAD is used in project management, office layout design and architectural design. It is not limited to a specific use. AutoCAD features animation and video capability, and special imageediting features. AutoCAD also connects to a database and other software programs. AutoCAD is a must for architects, engineers, landscapers and project managers. It's a bit like Adobe Illustrator, but more like Microsoft Office or Photoshop. As with other CAD programs, however, you will need to learn how to use AutoCAD if you are to succeed at it. Keyboard Shortcuts Help Working with the mouse is straightforward and straightforward. You can use the left and right arrow keys on the keyboard to move objects around, while pressing the "up" key moves the viewport up and the "down" key moves the viewport down. Pressing the "enter" key creates a new line. Toolbars and command lines are the next level of the interface. Toolbars contain many of the typical drawing tools. The most frequently used drawing tools and menu options are available from within these toolbar regions. Each toolbar can be customized to your liking. AutoCAD keyboard shortcuts are user-defined. Users can define their own shortcuts for each tool, menu option, command, and button. Once a custom-defined keyboard shortcut is assigned to a tool, menu item, or function, you can use it when you activate that tool, menu option, or function. To access a toolbox, right-click a tool on the toolbars and choose "Add to Toolbox." To access a command line, right-click a tool in the toolbox and choose "Edit Selected." Annotation Selecting and deleting objects is generally simple. To select an object, simply click the icon in the Viewport window. Once a selection is made, you can use the

#### **AutoCAD Crack License Key For Windows**

AutoCAD Crack Keygen can import DWG, DXF, DWF, PDF, and DXI file formats. AutoCAD Crack Mac can also open several third-party file formats. AutoCAD can also create several software formats such as: Mobile Draw, MobileSketch, MobileSketch for Android,.3DS,.3DS for iOS,.apx,.apk,.mdf,.mdf mdf,.mdf3,.mmd,.mmd3,.mmdf,.appx,.azw,.z3dm,.txt,.asc,.mif,.eps,.uif,.blend,.obj,.gl b,.db,.fbx,.fbxcloud,.obj,.dwg,.xls,.xlsx,.doc,.odt,.md,.mdb,.wps,.xml,.xaml,.ods,.otf,.otg,.sdw,.sdf,.stl,.3ds,.pov,.wiz,.dwg,.dxf,.vtp,.vi,.stp,.gif,.tif,.swf,.css,.eot,.mp4,.zip,.rar,.gz,.bz2,.exe,.exe,.psd,.eps,.eps,.ai,.abr,.psd,.png,.jpeg,.jpe,.jif,.tiff,.tif,.psd,.pdf,.ai,.abr,.psd,.png,.jpeg,.jpe,.jif,.tiff,.tif,.psd,.pdf,.ai,.abr,.psd,.png,.jpeg,.jpe,.jif,.tiff,.tif,.psd,.pdf,.ai,.abr,.ps,.ai,.abr,.ps,.ai,.abr,.psd,.png,.jpeg,.jpe,.jif ca3bfb1094

## AutoCAD Crack [Mac/Win]

On the autocad application start, open AutoCAD and go to the line tool, right-click and select "create polyline". Go to the "Insert" tab and click on "Polyline(s)", then select "Polyline from object". Rightclick on the polyline and select "Convert to object". Close the polyline. Select the polyline, open the "Key" tab and select "Set anchor point". Double-click on the line, open the "Key" tab and select "Type point". A point is drawn at the location of the polyline. The keygen has opened, select the "AutoCAD" option. Move to AutoCAD and draw a line. On the "Key" tab, select "Insert point". Place the polyline on the line and insert the point. Close the "Key" tab, go to the "Options" tab, select "Enter". A new point is selected on the line. Close the "Options" tab. Go to the "Sub menu" tab and select "Select". Select the first point and then select the last one. Select the polyline and "Delete key". Go to the "Options" tab, select "Enter". Select the first point and then select the last one. Close the "Options" tab. Go to the "Sub menu" tab and select "Align". Select the polyline and "Align" it. Close the "Align" tab. Go to the "Options" tab, select "Enter". Select the first point and then select the last one. Close the "Options" tab. Go to the "Sub menu" tab and select "Create". Draw a polyline around the selection. On the "Options" tab, select "Auto hide". Select the polyline and "Delete key". Go to the "Options" tab, select "Enter". Select the first point and then select the last one. Close the "Options" tab. Go to the "Sub menu" tab and select "Align". Select the polyline and "Align" it. Close the "Align" tab. Go to the "Options" tab, select "Enter". Select the first point and then select the last one. Close the "Options" tab. Go to the "Sub menu

#### What's New in the AutoCAD?

Import standard drawings into your CAD applications, for improved interoperability between software applications and CAD documents. (video: 1:30 min.) Import three-dimensional (3D) models from your computer to your AutoCAD application, and display them in your 2D layout as 3D models. (video: 1:33 min.) Add comments and notes to your drawings, and guickly review comments in the DesignCenter. (video: 2:10 min.) Enhanced Visual Effects: Better controls for tilt and rotation of multilayered materials, including the ability to create new materials for complex surface-tilt-related shapes. (video: 1:40 min.) Update the appearance of the axis and axis title and label styling options to better match the latest visual styles, and display more accurately in large drawings. (video: 1:20 min.) Switch between axis styles and axis labels with a click of a button, rather than manually selecting the axis and then changing styles. (video: 1:04 min.) Draw rectangle, polyline, and circle subparts of polygons, making it easier to create perfectly square and perfectly circular objects. (video: 1:26 min.) Improve the user interface for creating and editing the concept artwork for perspective views. (video: 1:00 min.) Simplify the usage of the perspective tool, including improved editing of the perspective plane. (video: 1:18 min.) Make it easier to create hatch patterns, by making it possible to edit hatch pattern definitions, and by adding context-sensitive editing tools for hatch pattern sizes, colors, and hatch spacing. (video: 1:50 min.) Make it easier to visualize perspective views by adding grips for guickly defining viewpoints. (video: 1:18 min.) Allow you to place shapes, text, and hatch patterns on surfaces without a 3D view, and then manipulate them in the 3D view. (video: 1:35 min.) Add a support for a live timeline to create animations, allowing you to create frames, move the frames, and link the frames together. (video: 1:26 min.) Revised Symbols: A revised font library, including the incorporation of OpenType features that make AutoCAD symbols more accurate and functional. (video: 1:41 min.) Add a new

## **System Requirements For AutoCAD:**

Windows 98SE, 2000, ME, XP, Vista, 7, 8, 8.1, 10 (32-bit and 64-bit editions) Mac OS X 10.5 or later Minimum: OS: Windows Vista SP1 / Windows XP SP2 / Windows XP / Windows 2000 CPU: Intel Core 2 Duo 2.4 GHz / AMD Athlon 64 X2 2.4 GHz Memory: 2 GB RAM Graphics: ATI Radeon HD2900 or NVIDIA GeForce 8600GT DirectX: Version 9.0

#### Related links:

https://medicilearningit.com/autocad-23-1-crack-free-download/

https://www.thegarnichedirectory.com/wp-content/uploads/2022/07/AutoCAD-19.pdf

https://perlevka.ru/advert/autocad-with-license-code-free-mac-win-april-2022/

http://ecolovv.net/wp-content/uploads/2022/07/AutoCAD-47.pdf

https://setewindowblinds.com/autocad-6/

http://moonreaderman.com/autocad-2021-24-0-2/

https://venbud.com/advert/autocad-crack-license-key-free-mac-win-april-2022/

https://awamagazine.info/advert/autocad-crack-free-x64-2/

https://marketstory360.com/cuchoast/2022/07/besspet.pdf

https://rackingpro.com/warehousing/43991/

http://touchdownhotels.com/wp-content/uploads/2022/07/alealo.pdf

http://kireeste.com/?p=61510

https://kivreadersbible.com/autocad-crack-for-pc-18/

http://e-360group.com/wp-content/uploads/2022/07/tadafer.pdf

https://www.jegiq.tv/wp-content/uploads/2022/07/philkno.pdf

http://marketingseoservice.com/wp-content/uploads/AutoCAD-122.pdf

https://www.bywegener.dk/wp-content/uploads/2022/07/AutoCAD-91.pdf

https://www.advocaatdebruyne.be/wp-content/uploads/2022/07/AutoCAD-14.pdf

https://urmiabook.ir/autocad-crack-download-for-windows-april-2022-4/

3/3